## **Web**

**Web** , :

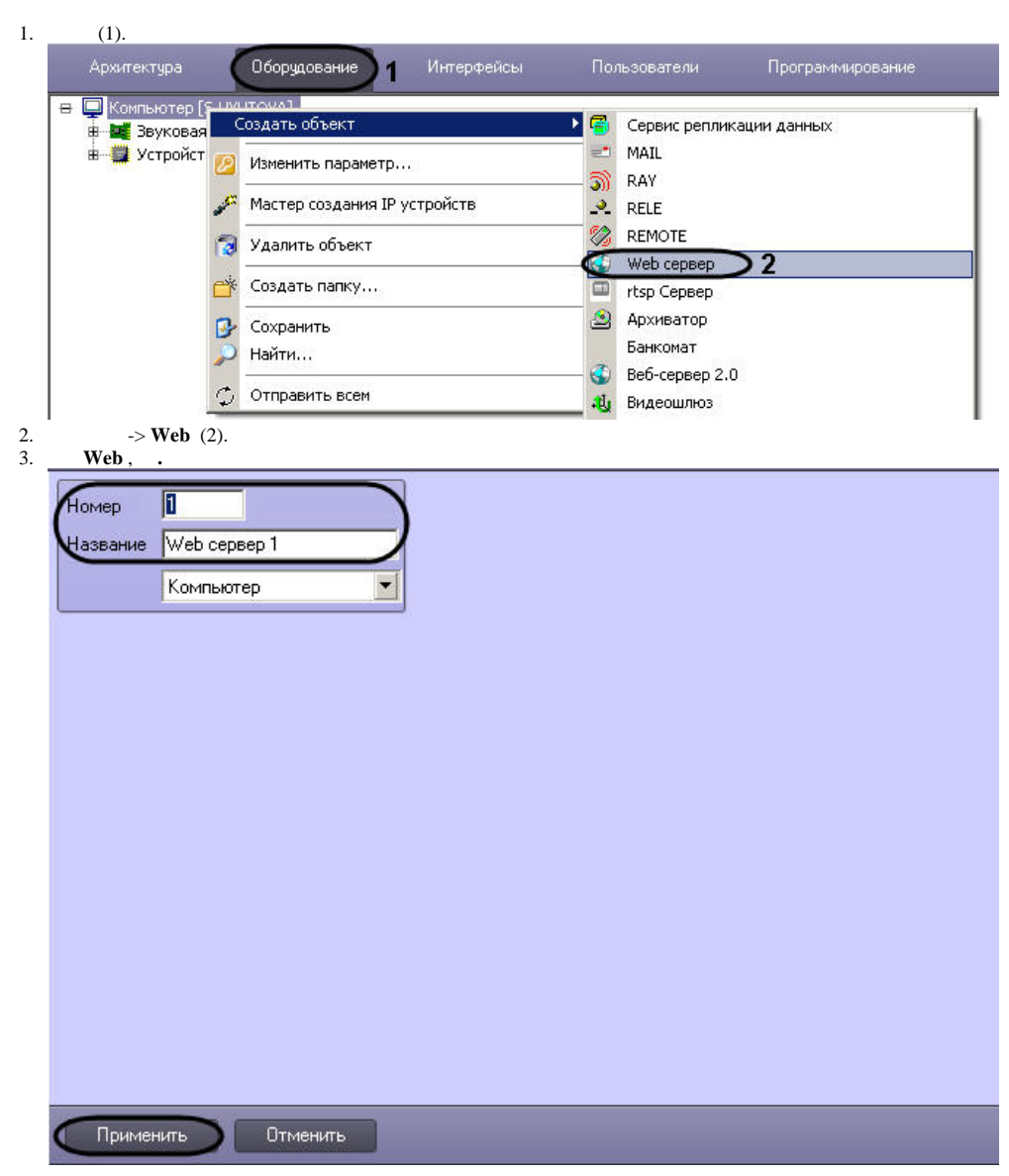

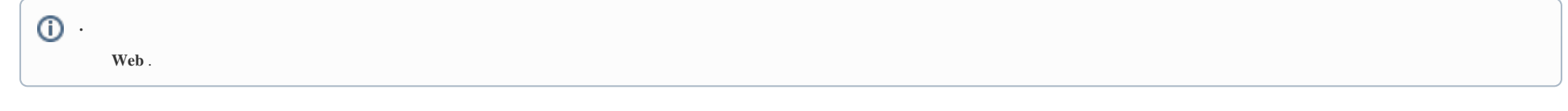

## 4. 1-3 **Web** .

**Web** .